## LABORATORIO DI ARCHITETTURA DEI **CALCOLATORI**

lezione n° 4 - 5 Soluzione esercizi

Prof. Rosario Cerbone

rosario.cerbone@libero.it

http://digilander.libero.it/rosario.cerbone

a.a. 2006-2007

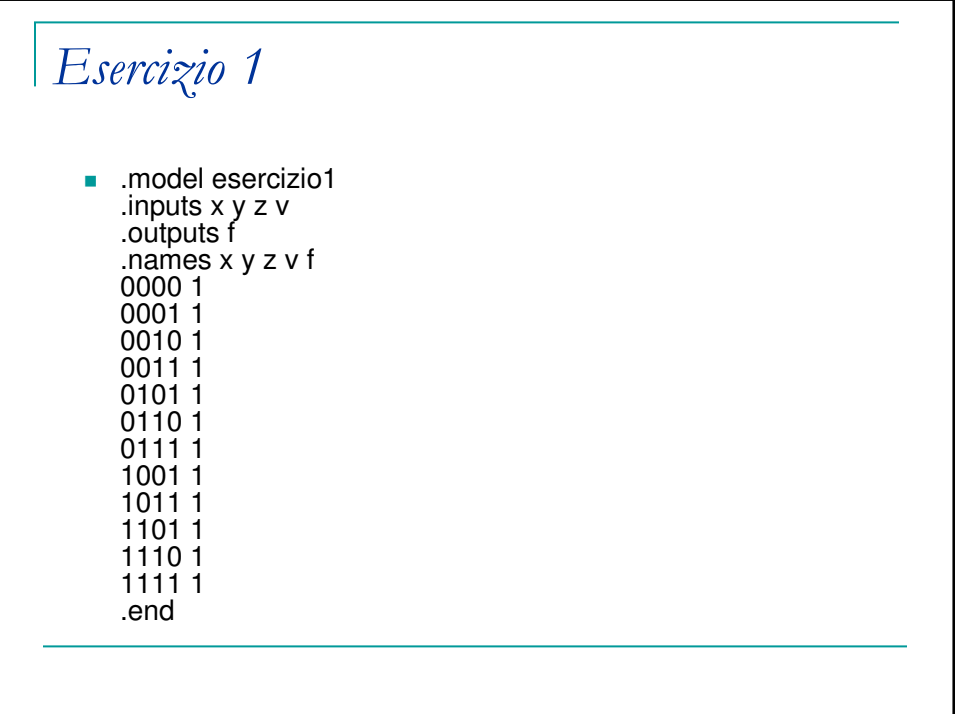

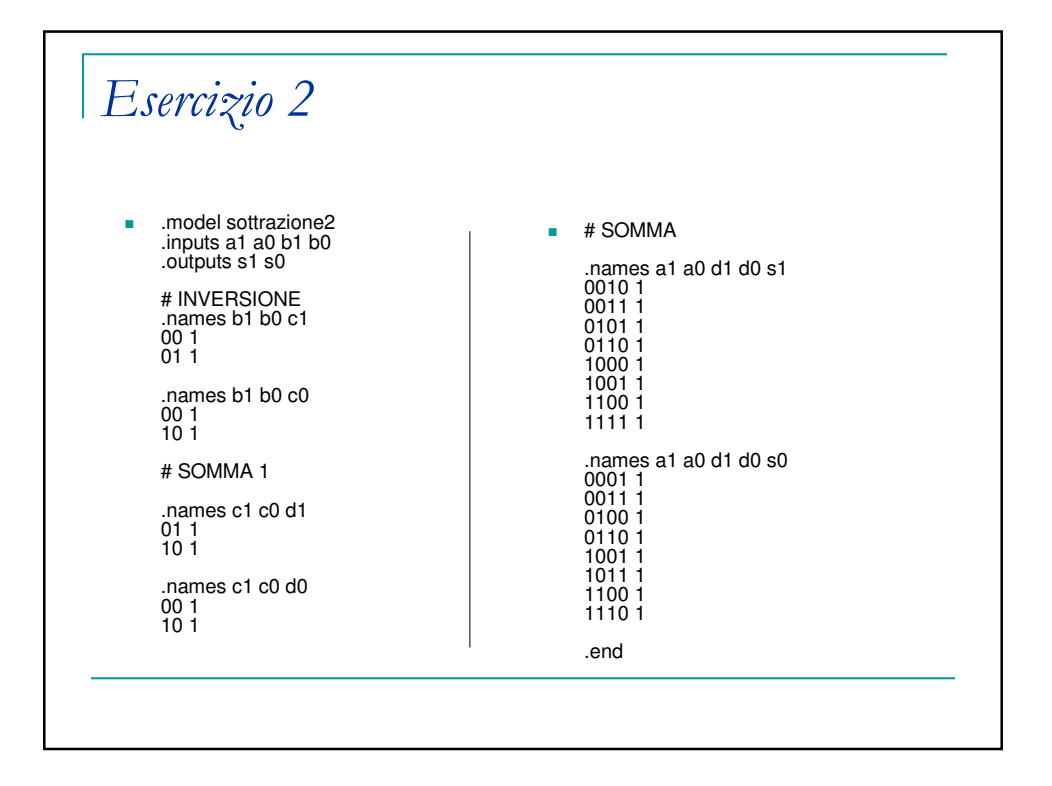

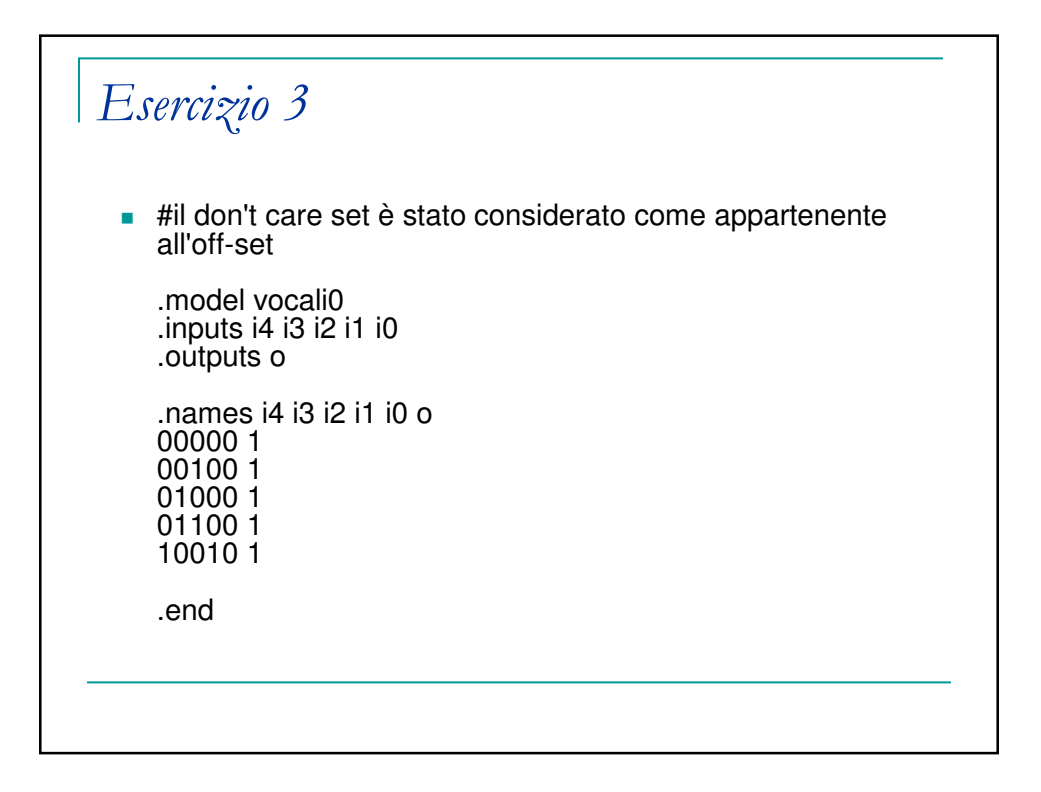

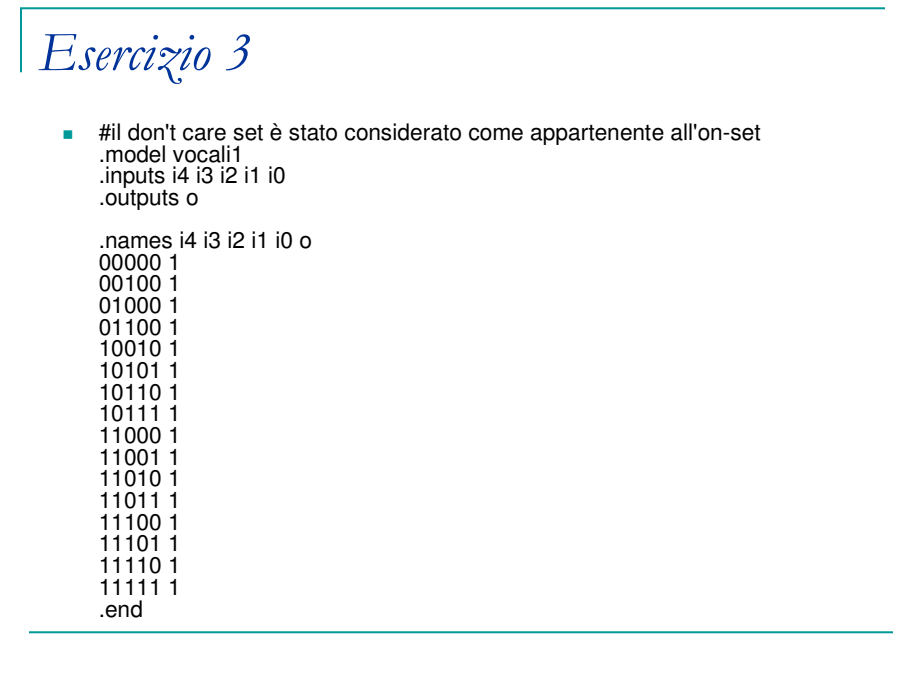

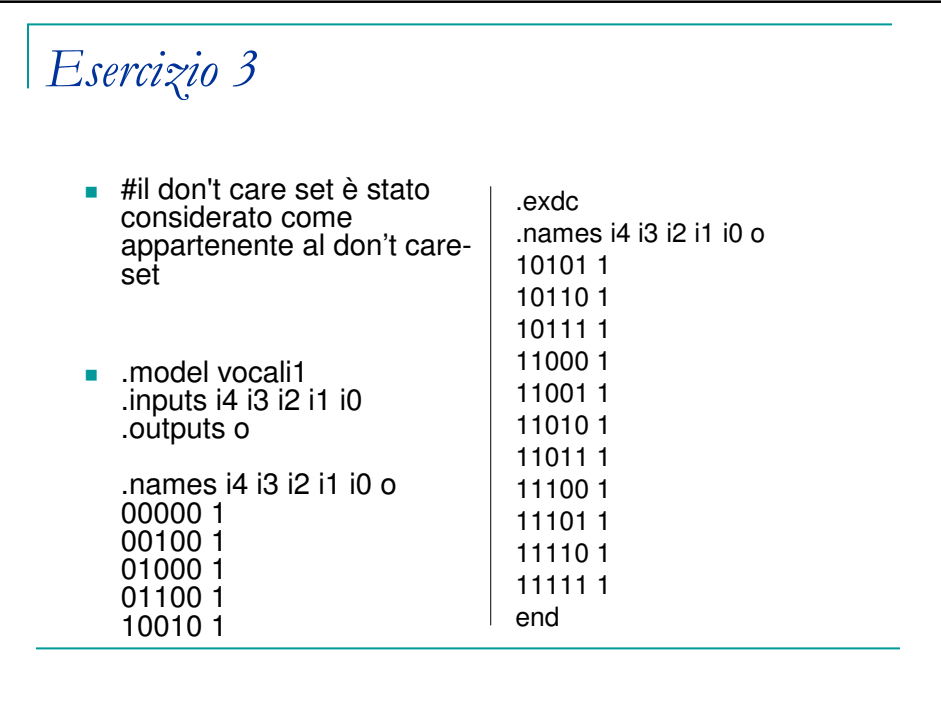

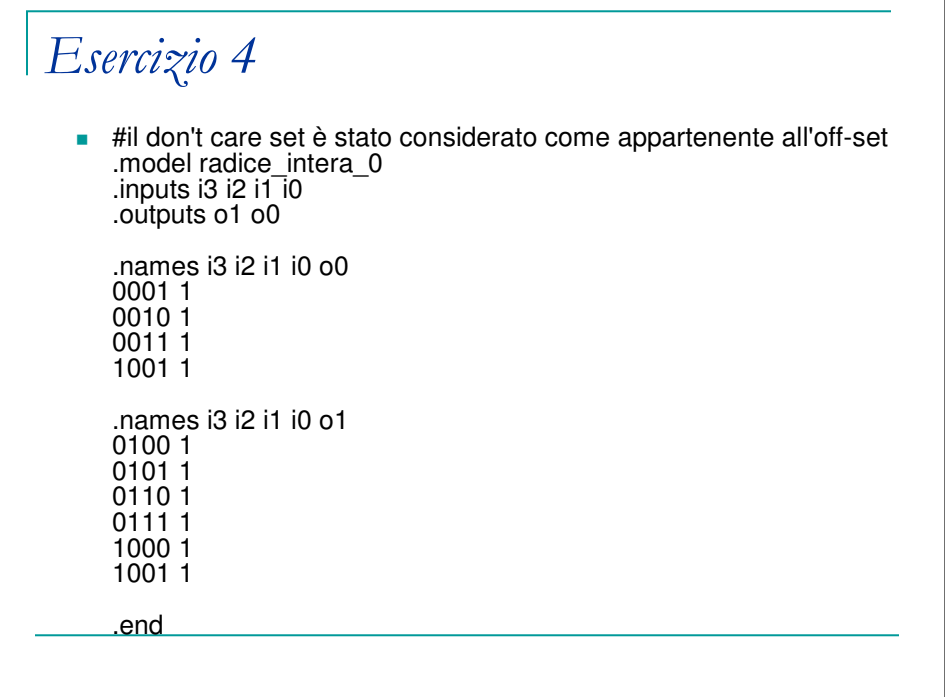

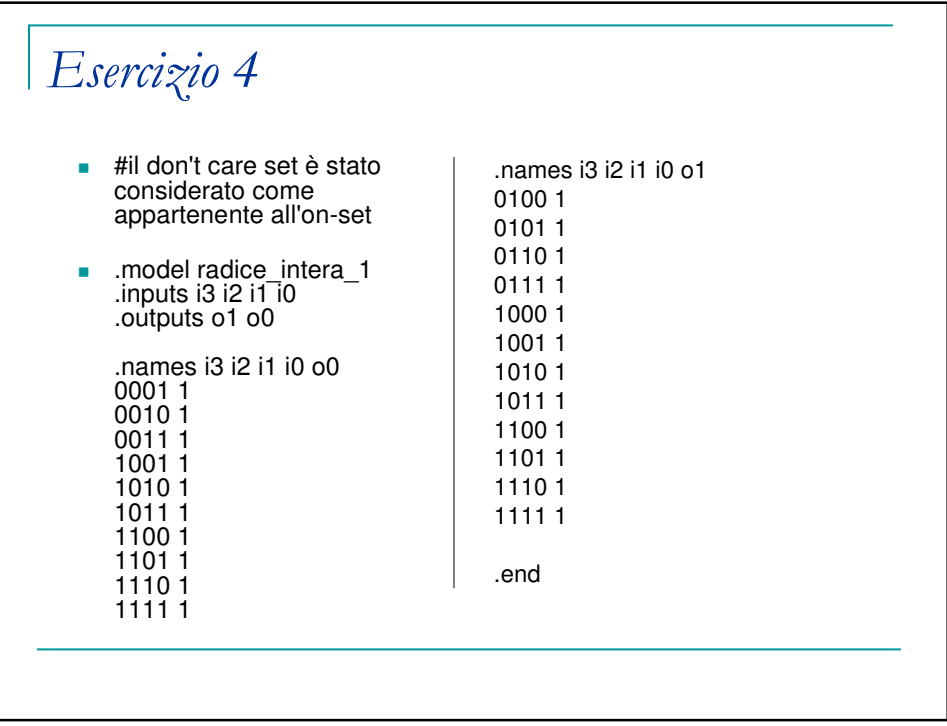

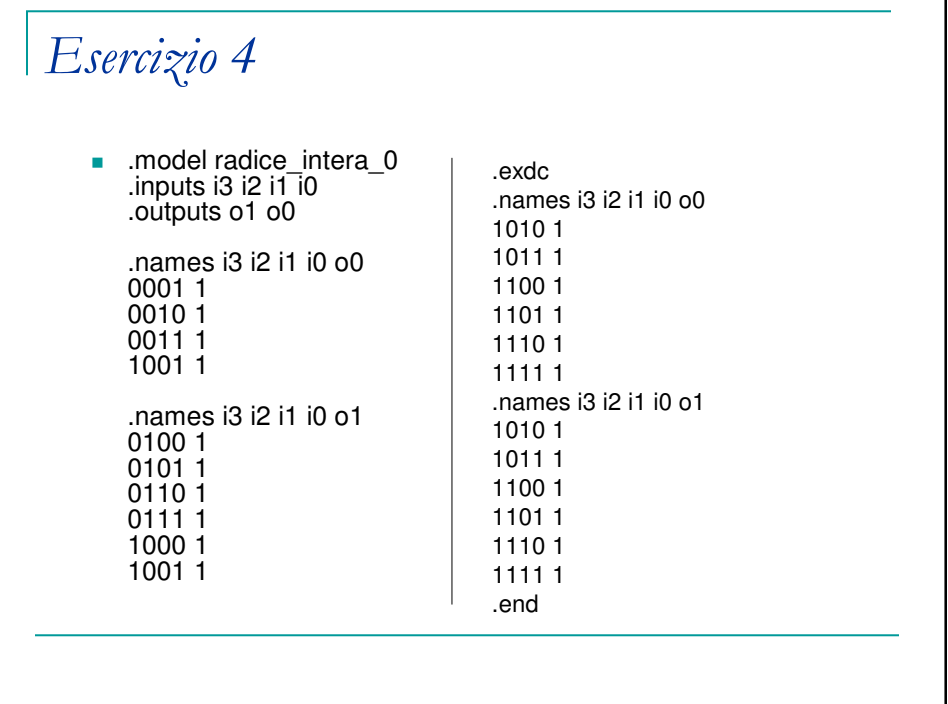